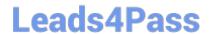

## **EW0-100**<sup>Q&As</sup>

Extreme Networks Associate (ENA)

# Pass Extreme Networks EW0-100 Exam with 100% Guarantee

Free Download Real Questions & Answers PDF and VCE file from:

https://www.leads4pass.com/ew0-100.html

100% Passing Guarantee 100% Money Back Assurance

Following Questions and Answers are all new published by Extreme Networks Official Exam Center

- Instant Download After Purchase
- 100% Money Back Guarantee
- 365 Days Free Update
- 800,000+ Satisfied Customers

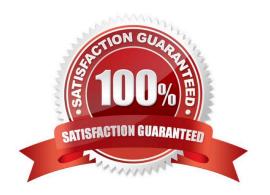

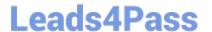

### **QUESTION 1**

Exhibit:

```
Summit5iTx
sysName:
sysLocation:
sysContact:
System MAC:
                              support@extremenetworks.com, +1 888 257 3000
00:01:30:97:F1:00
                              Full L3 + Security.
802.10 EtherType is 8100 (Hex).
  icense:
ystem Mode:
 Recovery Mode: none
Random Early Drop Probability:
DLCS: disabled
                                                                                              CPU Tx-Priority=High
                              disabled
Thu Feb
                               Thu Feb 28 15:37:30
[Auto DST Enabled] 6
Thu Feb 28 14:07:06
None scheduled
                                                                 0 2002
GMT Offset: 0 minutes, DST is not in effect.
5 2002
   urrent
   mezone:
        time:
         reboot:
  imed upload:
imed download:
                                      scheduled
                                     e scheduled
                              Normal. All fans are operational.
PSU-A OK, PSU-B failed
   emperatur
  ower supply:
Software image selected:
Software image booted:
Primary Software version:
Secondary software version:
                                                            secondary
Configuration selected:
Configuration booted:
Primary configuration:
Secondary configuration:
                                                            primary
                                                            Empty
```

Select the options that would allow you to change the active ExtremeWare version to 6.1.9b11 upon reboot.

A. use image primary

B. download config primary

C. use config primary

D. download image primary

Correct Answer: A

## **QUESTION 2**

Exhibit:

## ERROR: Protocol conflict on port 1

What is the meaning of the following error?

- A. An attempt was made to add an untagged VLAN to a port already in use by anotherprotocol VLAN.
- B. An attempt was made to add an IP address to port 1 when it was already configuredwith a protocol filter.
- C. An attempt was made to create another tagged VLAN for port 1.

2024 Latest leads4pass EW0-100 PDF and VCE dumps Download

D. None of these.

Correct Answer: A

### **QUESTION 3**

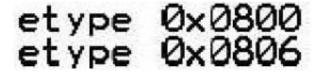

Which predefined protocol filter does the following information relate to?

Correct Answer: ip

## **QUESTION 4**

How do you disable Poison Reverse?

A. disable rip poisonreverse noadvertise

B. disable poisonreverse rip noadvertise

C. disable rip poisonreverse

D. disable poisonreverse rip

Correct Answer: C

## **QUESTION 5**

Which of the following are ways the IP route table becomes populated?

- A. IP multinetting
- B. BGP
- C. VLAN aggregation
- D. None of these.

Correct Answer: B

EW0-100 PDF Dumps

EW0-100 Practice Test

**EW0-100 Exam Questions**